4ZC-4

# e ラーニングシステムと実機シミュレーションの 連携による組込みソフトウェア学習支援

和宇慶 達也† 久保田 稔†

千葉工業大学†

#### 1. はじめに

今後予想される,多様な組込みシステムソフト ウェアの開発要求の増大に対応するために,それ らを開発する技術者の養成が求められている. こ れを効率的に行うためには,コンピュータを活用 した学習支援システムが有効である.しかし従来 の e ラーニングシステムは,質疑応答形式が主体 であり、実機(ターゲットシステム)を用いた組込 みソフトウェアの開発の学習には不十分である.

そのため e ラーニングシステムプラットフォー ムとして Moodle を用いた実機との連携による学 習支援システムの開発を行っている [1]. 本シス テムでは学習者が学習用のプログラムを実機で 動作させ,その動作の検証により学習を進める.

実機を用いた学習では,環境の整備や学習場所 の制約がある問題があった. 本稿では, e ラーニ ングシステムに CPU シミュレーション機能を組 み込む手法について述べる.これにより開発場所 の制約が緩和され,学習時間の短縮,学習への意 欲の向上等の効果が期待できる.

#### 2. Moodle と CPU シミュレーション機能の連携

CPU シミュレーションを組込みソフトウェア の学習に用いる従来のシステムでは,CPU シミュ レーションはクライアントで行うものであった[2]. クライアントとは学習者が学習のために使用す る PC である. 本研究では既存の e ラーニングシ ステムと CPU シミュレーションの連携により, インターネットに接続されたクライアントから も利用可能とするソフトウェア学習支援システ ムを実装する.図1に開発した学習支援システム の構成を示す.上記を実現するために今回開発す る Moodle 用のモジュールについて以下に示す.

## 2.1 CPU シミュレーション学習モジュール

従来は遠隔地の学習支援サーバでのクロスコ ンパイル環境を実装したが,本研究はそれに加え, 学習支援サーバに CPU シミュレーション機能を

Learning Support System for Embedded Software †Tatsuya WAUKE, †Minoru KUBOTA †Chiba Institute of Technology

組み込む. 学習者はクライアントにシミュレーシ ョンプログラムをあらかじめインストールする 必要がなくなる.

また学習の効率化のため,学習用プログラムに よる実機の動作を確認しやすくする必要がある. CPU の状態だけでなく,CPU ボードの出力用デ バイスの状態(シミュレーション結果)を示すデ ータをファイルに出力する機能を提供する.

#### 2.2 動作結果提出モジュール

監督者が学習者の作成した学習用プログラム が正しい動作をしたか確認したり,学習状況を把 握するためにシミュレーション結果の提出が必 要である.

シミュレーション結果を格納したファイルは ブラウザでのみ閲覧するものであるため,学習者 は直接操作せずに,学習支援システムに引き渡す ものとする. 本モジュールでは複数のシミュレー ション結果の保有・管理する機能を提供する.

#### 2.3 並列処理シミュレーションモジュール

近年並列処理を用いたシステムが多く製品化 され,その概念の学習が必要になってきている. 本研究では,そのような需要に対応し教材の幅を 拡張する目的で並列処理の概念を学習するため のモジュールを実装する.複数の CPU の並列処 理のシミュレーションを行う機能の作成をする.

### 2.4 シミュレーションインターフェイス

 クライアント側では,ブラウザ上で動作するシ ミュレーションインターフェースによりシミュ レーション結果をアニメーションで表示する. こ の機能により、クライアント上でターゲットシス テムの動作の再現が可能となり学習の効率化が 図れる.

## 3. プロトタイプの実装

今回のターゲットは H8 マイコンボードに限定 している.

#### 3.1 CPU シミュレーション学習モジュール

従来のソースプログラムの編集,コンパイルと

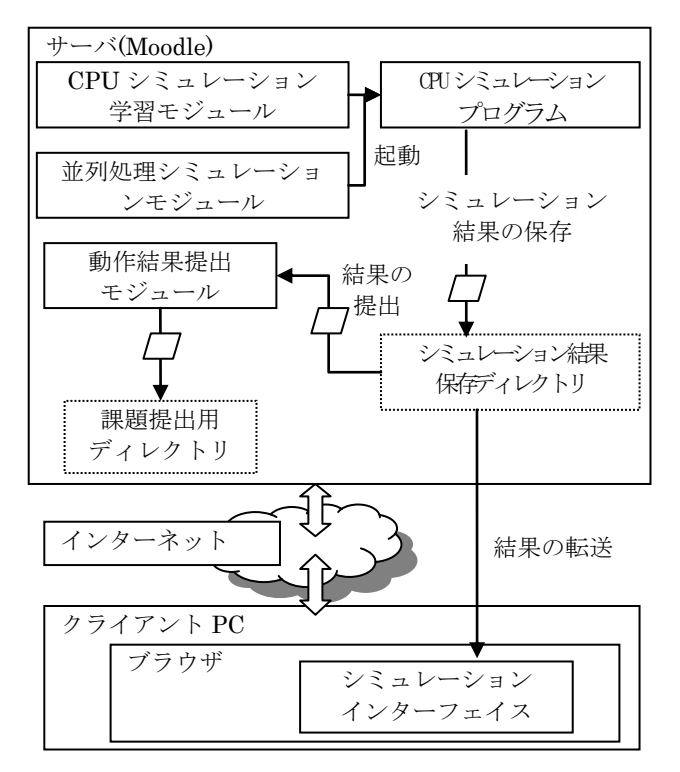

図1. 学習支援システム構成概要図

いう項目にさらにシミュレーションという項目 を追加して実装する.サーバでのシミュレーショ ンプログラムの制御には PHP から予め設定した シェルコマンドを起動し制御する. すでにクロス コンパイルに成功したソースプログラムをシミ ュレーションで用いるものとする.

CPU シミュレーションで主な出力データとし て各クロックにおけるレジスタの値や,LED 等の 入出力のタイミングをシミュレーション結果フ ァイルとして保存する.

## 3.2 動作結果提出モジュール

PHPで記述された既存のMoodleの課題提出モ ジュールを改良して実装する.シミュレーション 結果ファイルは,学習者が直接操作できないよう にしている.サーバに保存されているファイルを 直接 Moodle の提出用ディレクトリに提出するよ うに実装する.コンパイルもサーバで行われるた めソースプログラムも同様にサーバに保存され ているファイルを提出する.

## 3.3 並列処理シミュレーションモジュール

シミュレーションプログラム内に複数の CPU を仮想的に再現する各 CPU がどのタスクを処理 しているのか,どのデータにアクセスしているの かも,出力できるようにする.このシミュレーシ ョン結果から並列処理の動作が確認ができるよ

うに実装する.

## 3.4 シミュレーションインターフェイス

 本方式の入出力デバイスの表示を行うシミュ レーションインターフェイスはクライアントの ブラウザ上で動作する Java アプレットによって 実装する. これを用いて, CPU のレジスタ値やタ スク遷移などの CPU の状態と同時にシミュレー ション結果の入出力をターゲットシステムの物 理的イメージを示す画像の入出力部が変化する アニメーションで再現し確認できる.

シミュレーションが終了もしくは学習者が閲 覧したい過去のシミュレーション結果を選択す ると,自動的にシミュレーション結果を学習支援 サーバからクライアントにダウンロードする.

問題点としてシミュレーション時間が長くデ ータ量が増大した場合,シミュレーション結果の ダウンロードに時間がかかり,効率的学習の阻害 になってしまう恐れがある. その対策として、シ ミュレーション計算が長すぎた場合,一定時間で 打ち切り,シミュレーション結果の増大化を防ぐ.

#### 4. まとめ

本稿では,e ラーニングとシミュレーションプ ログラムの連携による学習支援システムの提 案・開発について述べた. 実機のない環境でも組 み込みシステムの実機を用いた学習と変わらな い内容の実験を行うことができる.実験学習の場 所や時間の自由化,実機の調達コストの削減が可 能となる.

今後,実際に組み込みソフトウェアの未体験者 に対して本学習システムの利用をしてもらい評 価考察を行う. 随時変化する需要の高いターゲッ トに適応するために異なる CPU にも容易に対応 する方式の検討を行う.シミュレーション結果の 増大化に対してはシミュレーション中にもデー タの転送をさせるなど検討している.今回は対象 外としたがネットワーク機能のシミュレーショ ンの実現についても検討を行う.

#### 参考文献

- [1]有藤俊, "e-ラーニングと実機の連携による学 習支援システム", FIT2009, C-018.
- [2] 下川 智士, 西野 洋介, 早川 栄一, "システム ソフトウェア教育支援環境「港」における FPGA を利用した演習環境の開発",信学技報, 教育工学(ET), 102(697), 7-12, 2003.